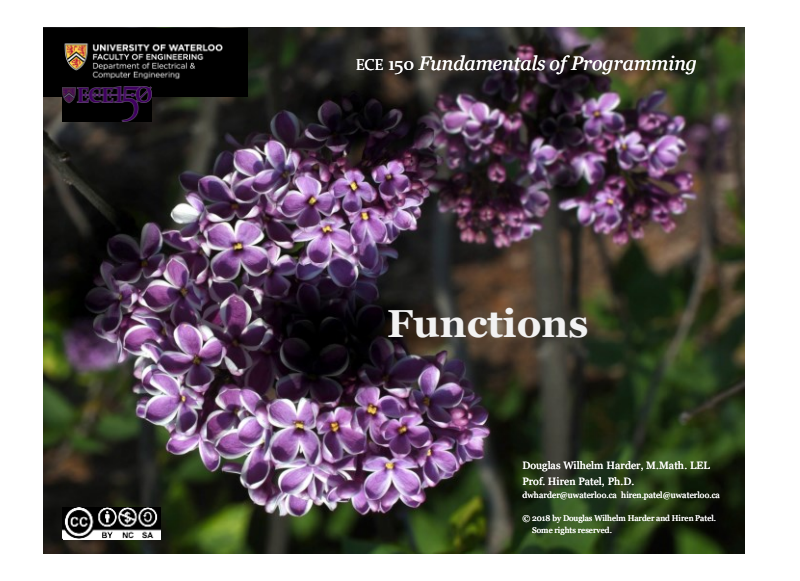

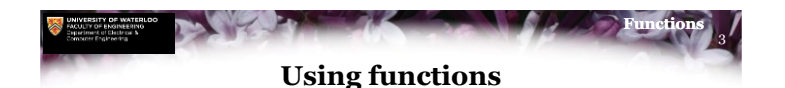

- In secondary school mathematics courses, you were introduced to numerous functions:
	- $\overline{x}$  The trigonometric functions  $\sin(x)$ ,  $\cos(x)$ , etc.
	- Possibly including hyperbolic functions and the inverses of these
	- $e^x$ ,  $\ln(x)$ ,  $\log_{10}(x)$ <br>The exponential and logarithmic functions  $e^x$ ,  $\ln(x)$ ,  $\log_{10}(x)$
	- The absolute value  $|x|$ *x*
	- The square root  $\sqrt{x}$ *x*
	- $\left[ x \right]$ ,  $\left[ x \right]$  and floor functions  $\left[ x \right]$ ,  $\left[ x \right]$
	- The greatest common divisor and least common multiple functions
	- The maximum or minimum of two arguments  $gcd(m, n), lcm(m, n)$  $max(m, n), min(m, n)$

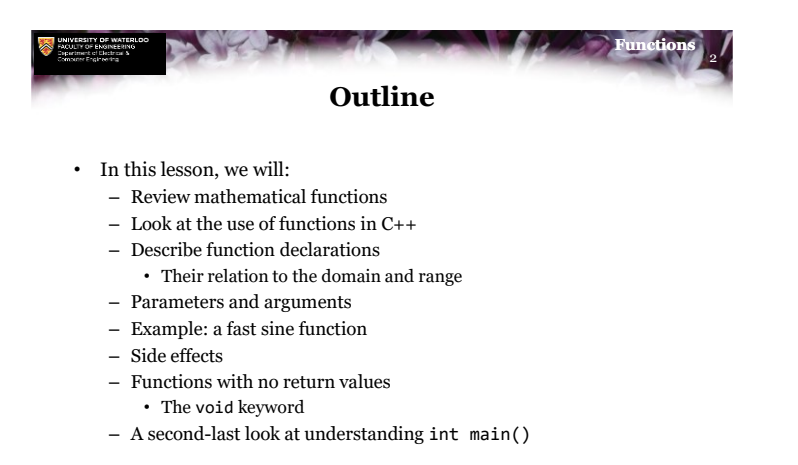

 $\bigcirc$  000

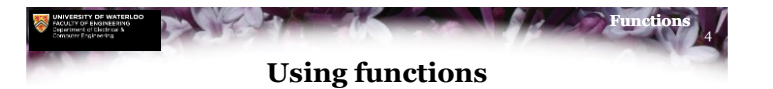

- All of these have some properties in common:
	- Each function requires a fixed number of arguments that must be of a certain type, either integers or real numbers
	- Given the same arguments, the functions return the same value
- Many of these functions are implemented in the cmath library

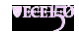

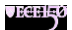

**JECELL**O

1

6

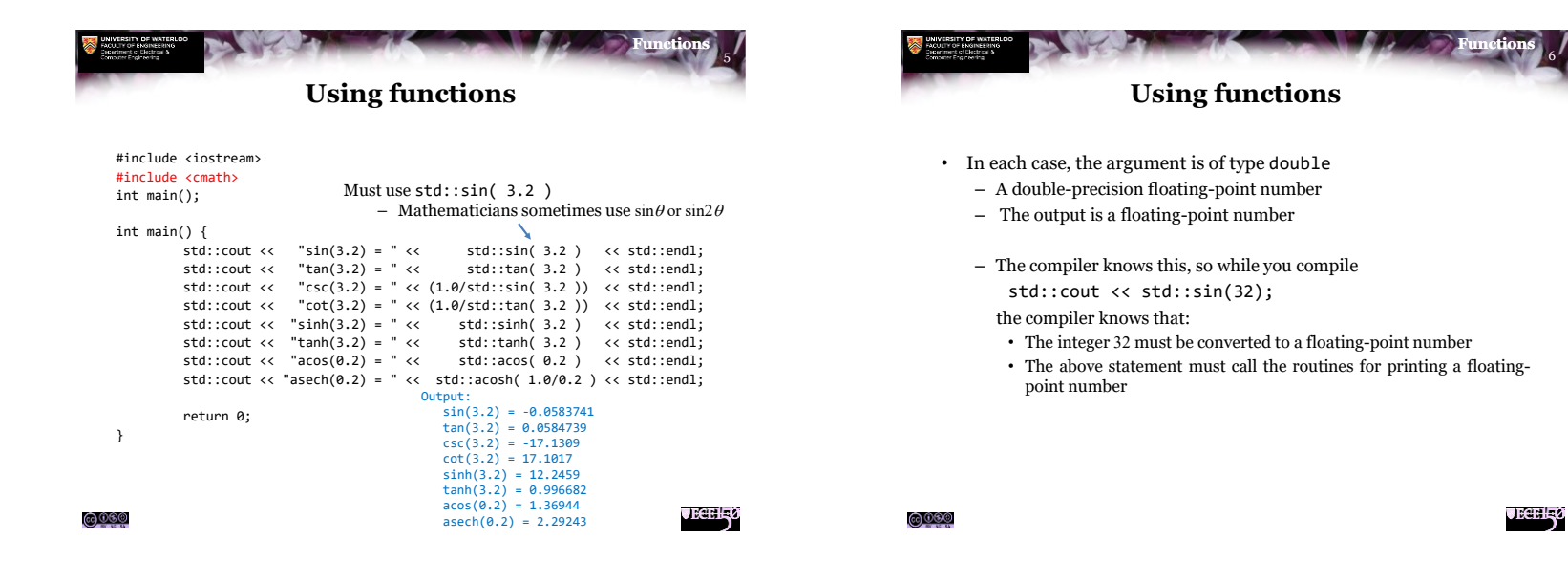

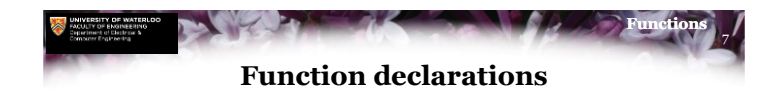

- How does the compiler know this about the sine function?
	- We must declare the sine function in a manner similar to main() int main();
- This says main() does not have any parameters and it returns an integer
- For the sine function, we know it has a domain and range:

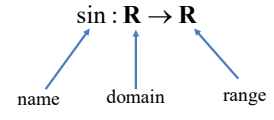

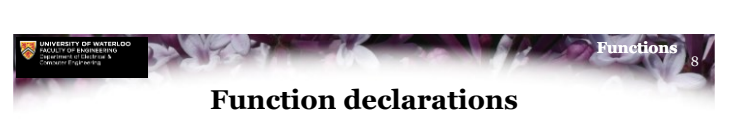

• Suppose we wanted to define a polynomial *p* such that when it is called with an argument *x*, it returns the value

 $5x^2 - 3x - 9$ 

- To this point, we have seen that int represents that the return type is an integer
	- Polynomials, however, are defined for all real numbers • Floating point numbers in C++
	- A type for floating-point numbers is double
		- Short for *double-precision floating-point numbers*

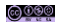

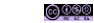

**JECELE** 

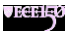

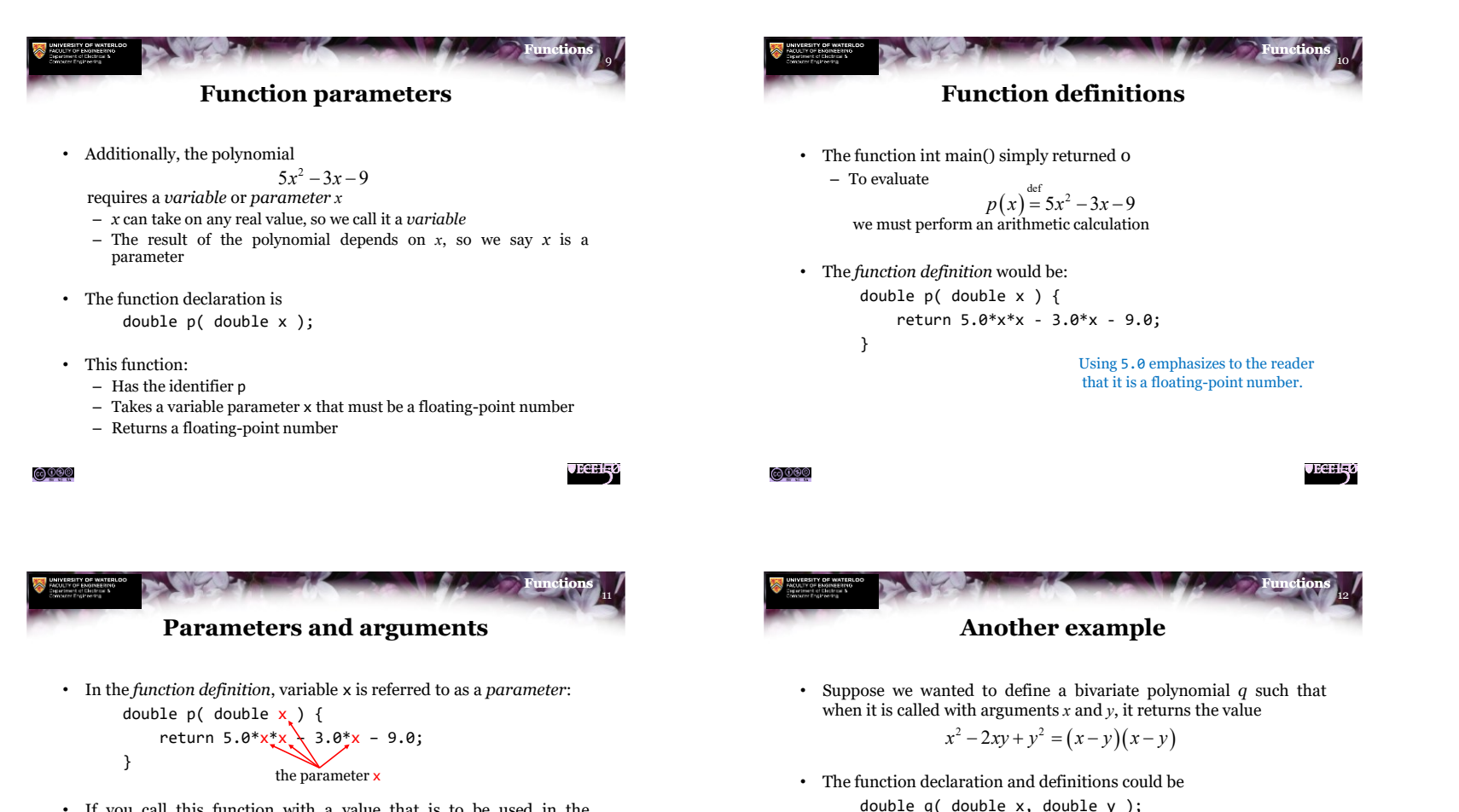

• If you call this function with a value that is to be used in the function, that value is said to be the *argument*:

```
int main() {
    std::cout << "p(4.2) = " << p( 4.2)
              << std::endl;
    return 0;
}
                                the argument 4.2
```
<u>@®®</u>

double q( double x, double y ) { return  $x*x - 2*x*y + y*y;$ 

> Alternate function definition: double q( double x, double y ) { return  $(x - y)*(x - y)$ ; }

> > **JECEL<sub>5</sub>0**

<u>@©90</u>

**JECELE** 

}

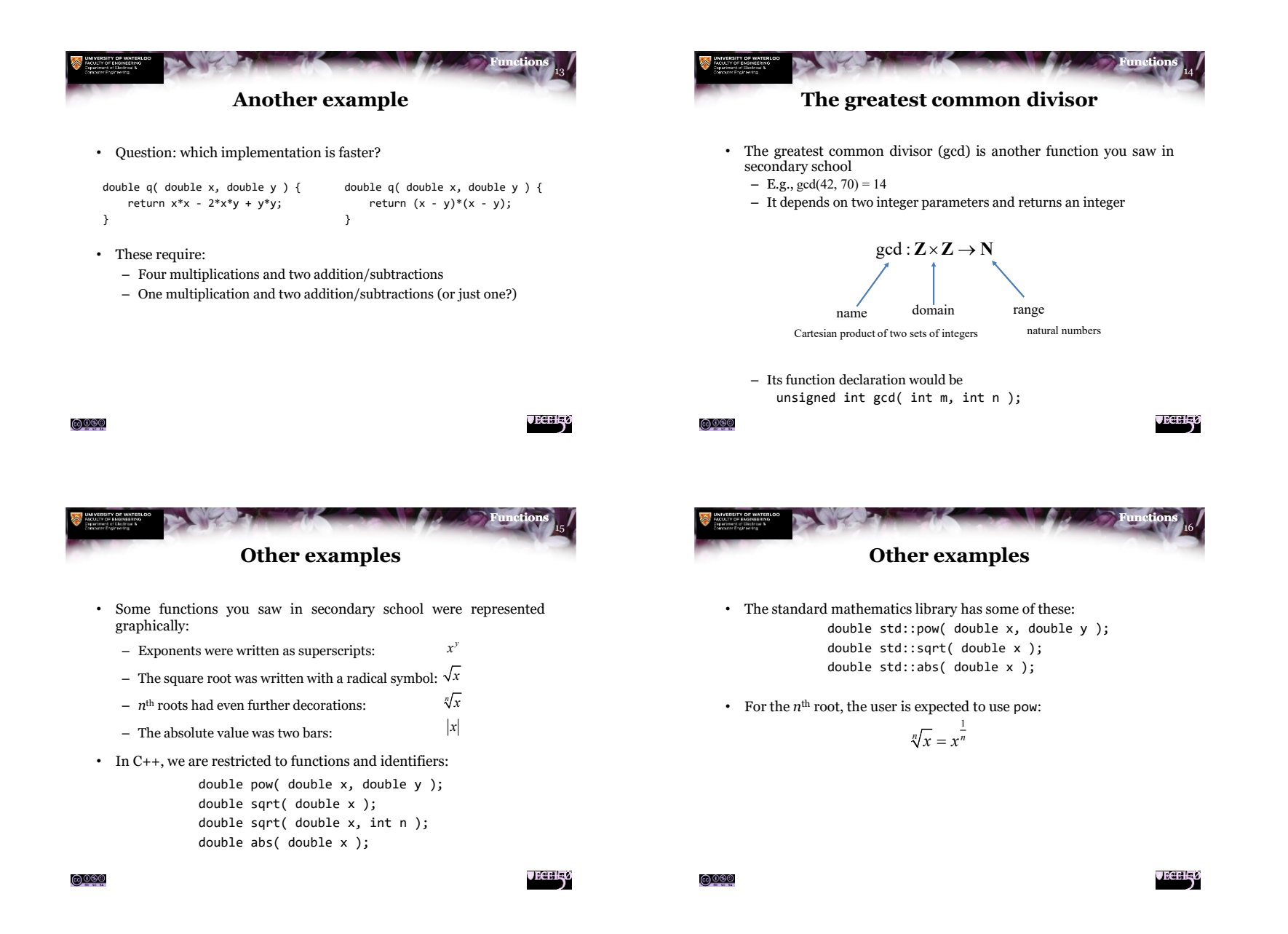

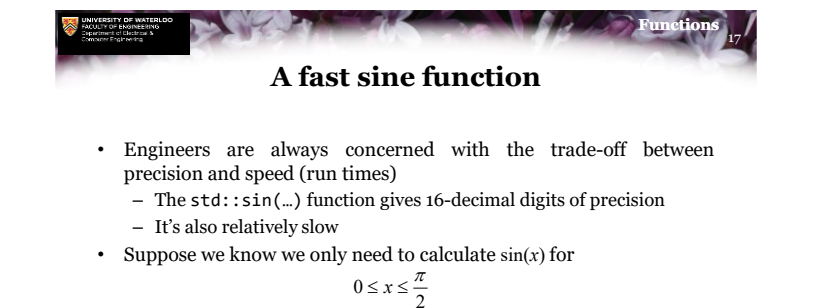

• Can we find a *good enough* approximation of sin(*x*) restricted to this interval?

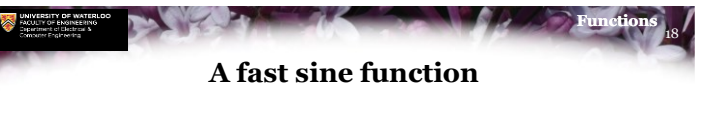

• Without proof, the polynomial

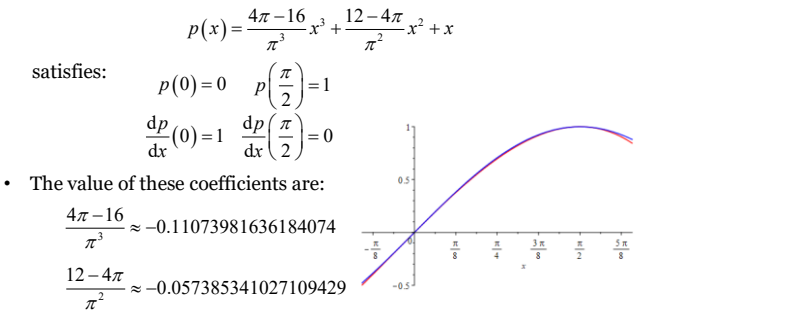

 $\bigcirc$  0.90

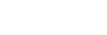

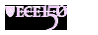

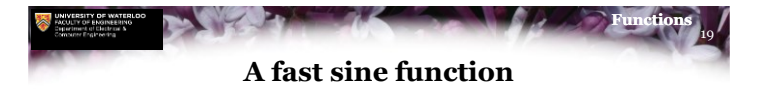

• We can thus implement:

$$
p(x) = \frac{4\pi - 16}{\pi^3}x^3 + \frac{12 - 4\pi}{\pi^2}x^2 + x
$$

as

double fast\_sin( double x );

```
double fast_sin( double x ) {
   return -0.11073981636184074*x*x*x
          - 0.057385341027109429*x*x + x;}
```
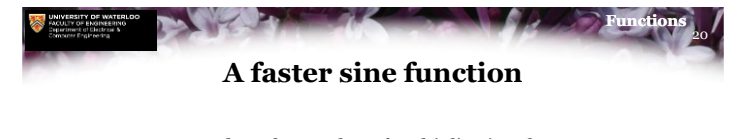

• We can even reduce the number of multiplications by one: double fast sin( double x );

```
double fast_sin( double x ) {
    return ((-0.11073981636184074*x
             - 0.057385341027109429 *x + 1.0 *x;
}
```
## as  $ax^3 + bx^2 + cx = ((ax + b)x + c)x$

<u>@®®</u>

**JECELL**O

<u>©©© </u>

 $\bigcirc$  0.90

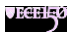

**JEGENS** 

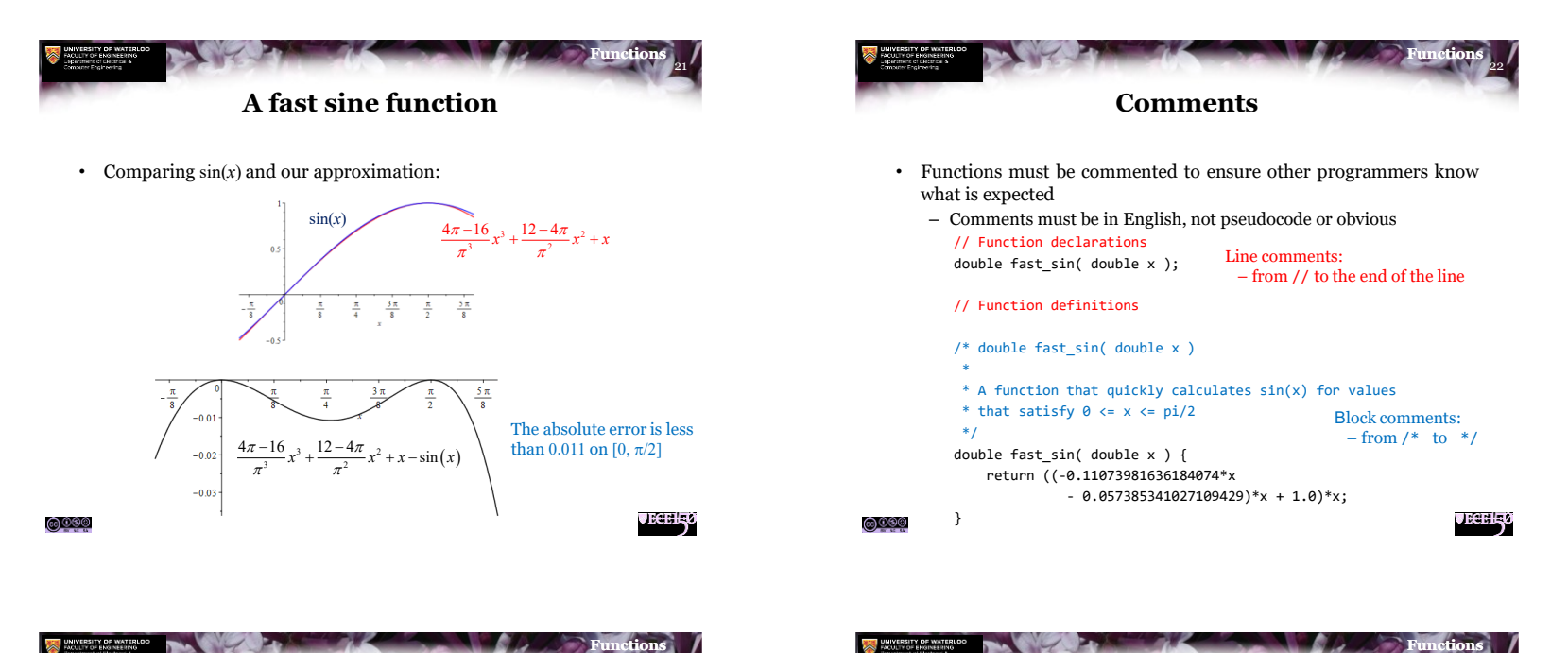

23

**JECELL**O

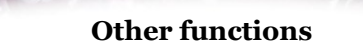

- Most functions require more than simple calculations
	- Most require decision making processes:

$$
|x| =\begin{cases} x & x \ge 0 \\ -x & x < 0 \end{cases} \quad \max(x, y) = \begin{cases} x & x \ge y \\ y & x < y \end{cases} \quad \min(x, y) = \begin{cases} x & x \le y \\ y & x > y \end{cases} \quad -\quad \text{T1}
$$

- Others require a repetitive algorithm until some condition is met • E.g., finding the gcd, calculating the square root  $\min(x, y) = \begin{cases} x & x \leq y \\ y & x > y \end{cases}$ <br>
me condition is met<br>
root<br> **i** in terms of others
- In some cases, some functions can be defined in terms of others

$$
\bullet\;
$$
 E.g., the least common multiple:

$$
\operatorname{lcm}(m,n) = \frac{mn}{\operatorname{gcd}(m,n)}
$$

24 **Side effects**

- In mathematics, the result of a function depends entirely on the arguments
	- Anything else a function does is called a *side-effect*
	- The side-effect of the int main() function is to print "Hello world!" to the console output
- A side effect of this function is to record to a log file what was being calculated

double fast sin( double x );

```
double fast_sin( double x ) {
    std::clog << "Calculating p(" << x << ")" << std::endl;
    return ((-0.11073981636184074*x
              - 0.057385341027109429 *x + 1.0 *x;
}
```

```
<u>©©®</u>
```
**VECELS** 

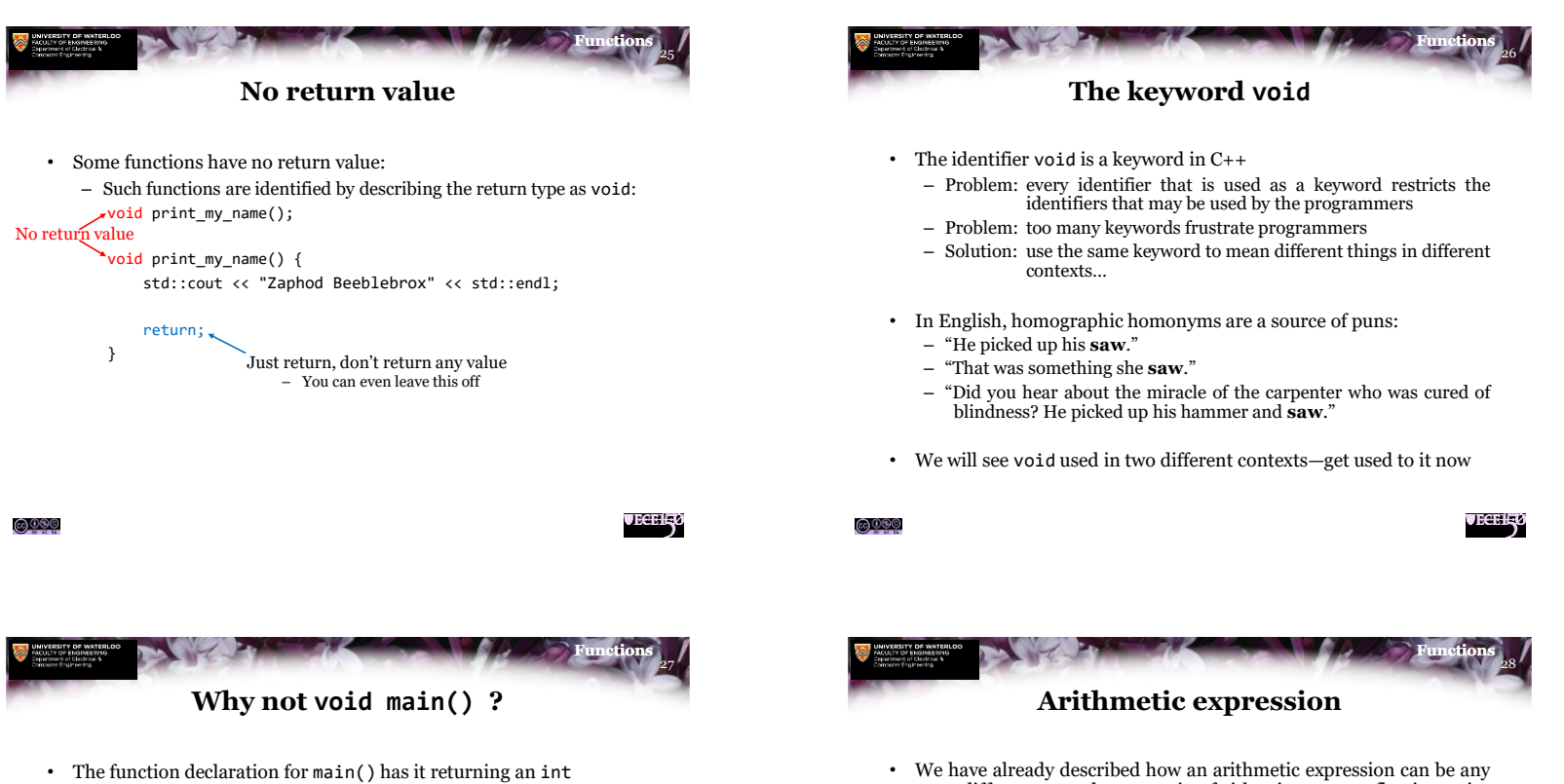

- Executing programs can cause other programs to execute
	- When a program exits, the value returned by main() could be used by the program that launched it
- The value 0 is generally used to indicate "a successful execution"
- If something went wrong, the program could return a non-zero integer that can be used to flag what the issue was
- For this course, main () will always return 0
- sum, difference, product or ratio of either integers or floating-point numbers
	- We can now also allow the operands to be functions that return either integers or floating-point numbers
- For example, this function returns a valid arithmetic expression: double f( double x, double y ) { return  $-(3.0 + y)*(1.0 + 2.0*(std::sin(x) - y));$ }

<u>@®®</u>

**JECELL**O

<u>@000</u>

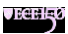

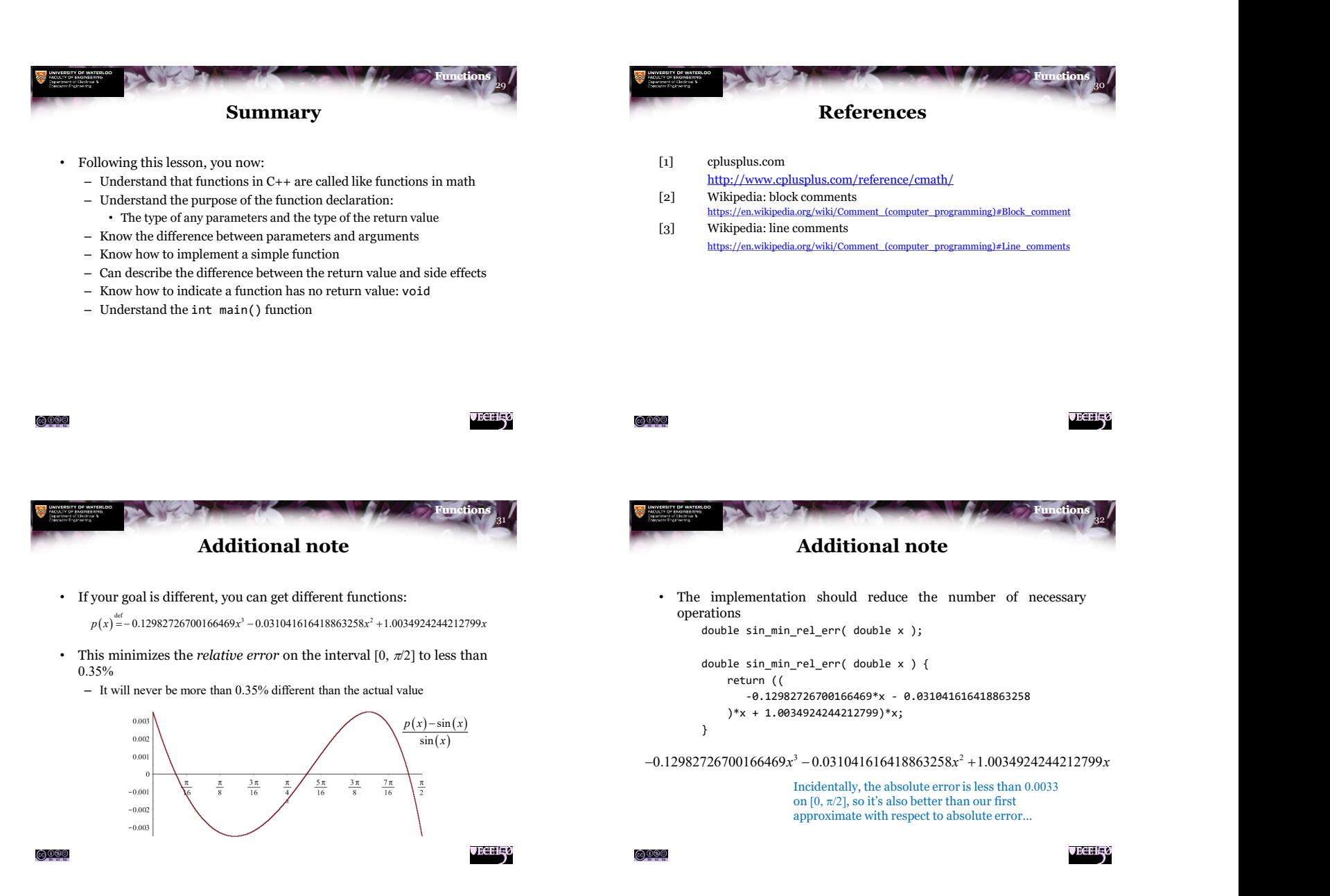

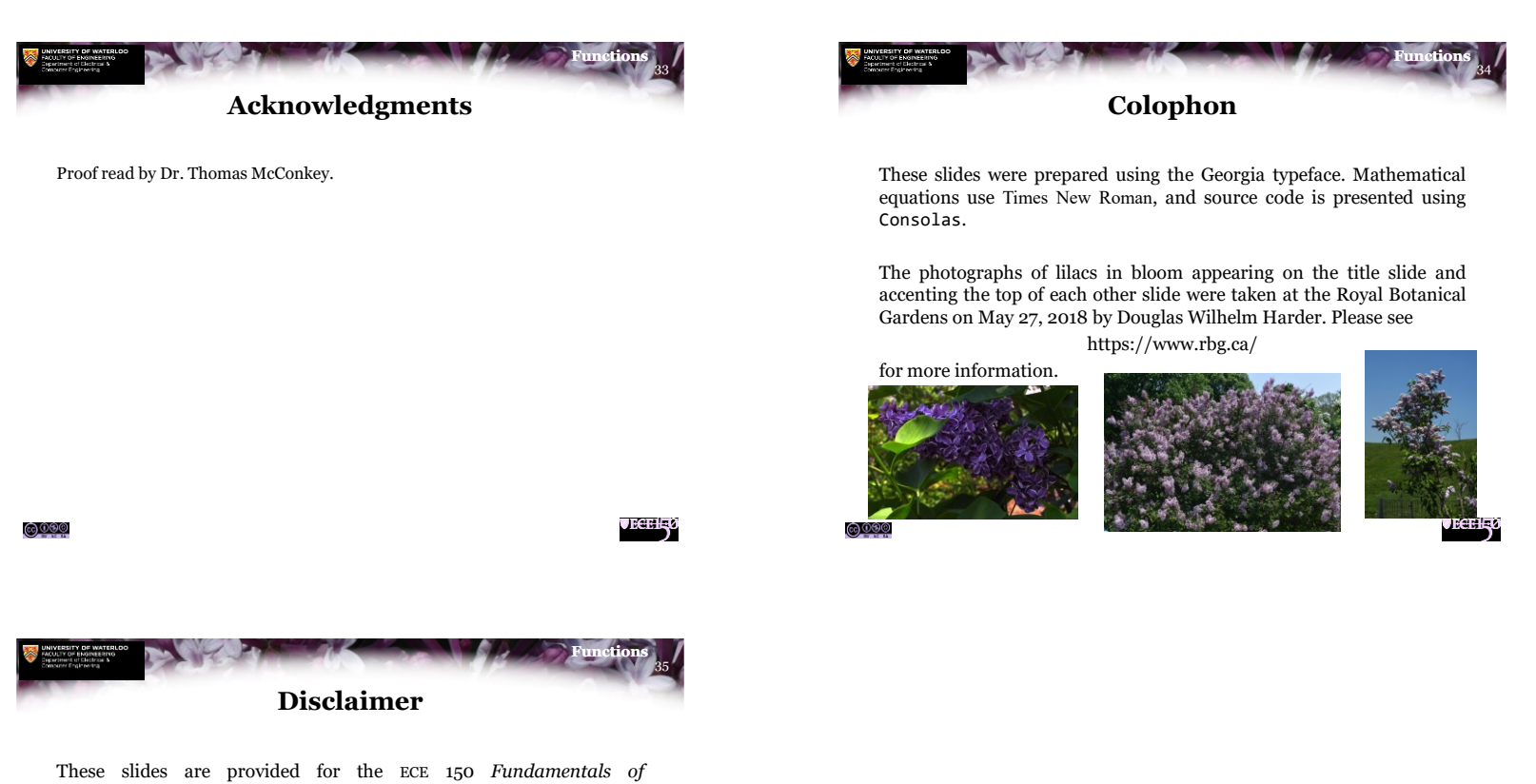

*Programming* course taught at the University of Waterloo. The material in it reflects the authors' best judgment in light of the information available to them at the time of preparation. Any reliance on these course slides by any party for any other purpose are the responsibility of such parties. The authors accept no responsibility for damages, if any, suffered by any party as a result of decisions made or actions based on these course slides for any other purpose than that for which it was intended.

 $\bigcirc$  000